## Curso de Introducción a la Administración de Servidores GNU/Linux

#### **Centro de Formación Permanente Universidad de Sevilla Abril-Junio 2010**

Jorge Juan <jjchico@dte.us.es>. Abril 2010<br>Usted es libre de copiar, distribuir y comunicar públicamente la obra y de hacer obras derivadas bajo las condiciones de la licencia Attribution-Share alike de Creative Commons. Puede consultar el texto completo de la licencia en http://creativecommons.org/licenses/by-sa/3.0/

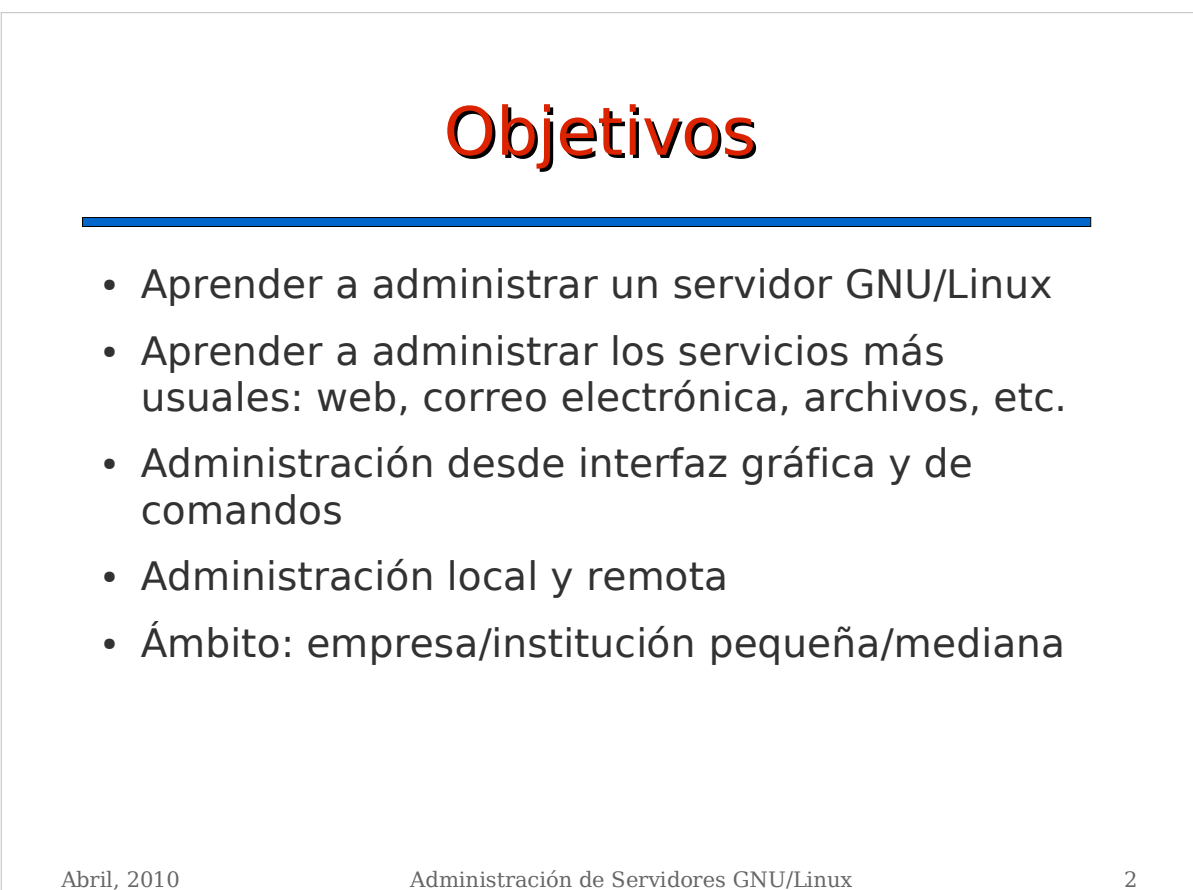

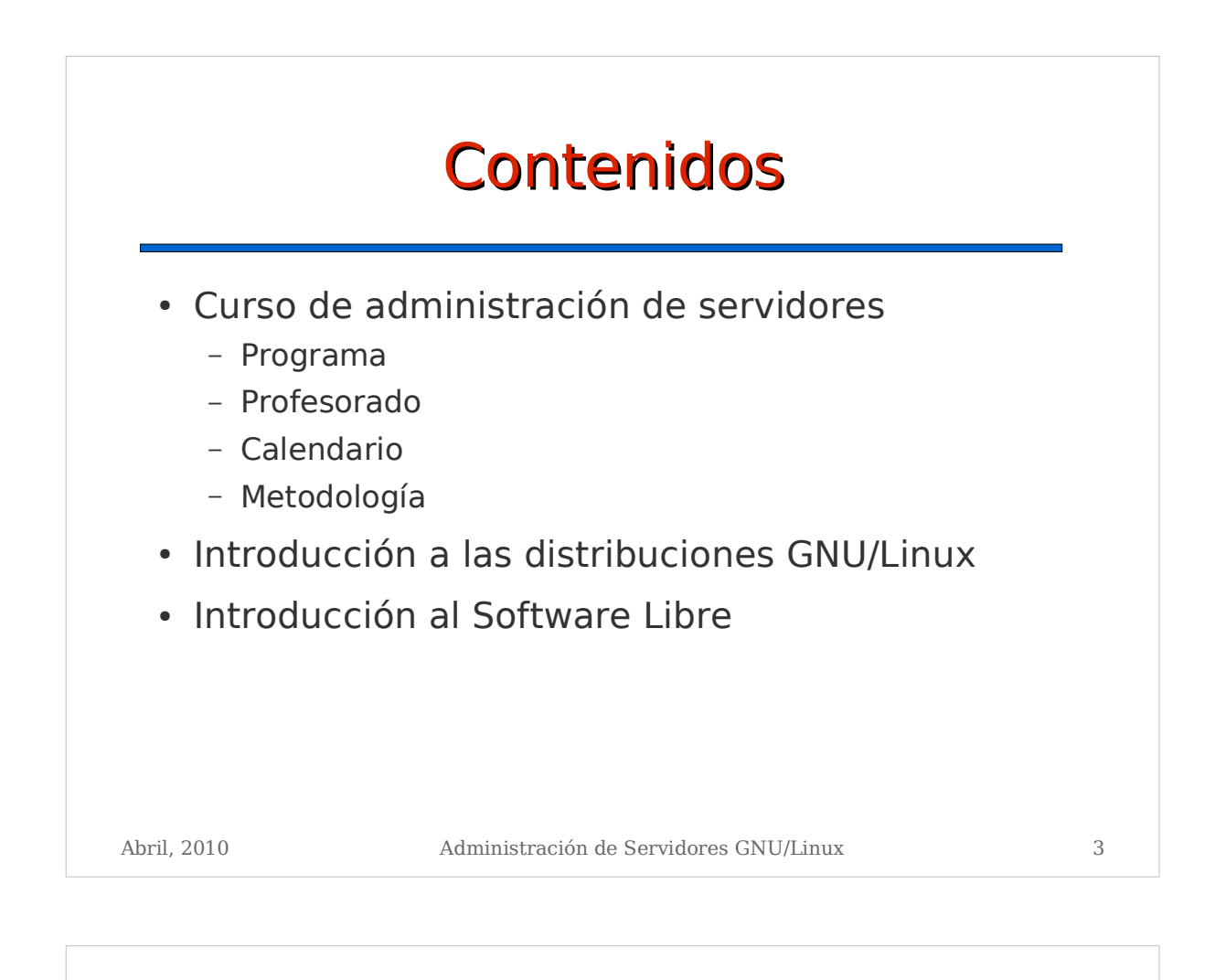

## Programa del Curso

- 1. Introducción al entorno
- 2. Interfaz de comandos y scripts del shell
- 3. Arranque y parada del sistema: servicios
- 4. Paquetes software
- 5. Usuarios y grupos
- 6. Sistemas de archivos y espacio de intercambio
- 7. Ejecución diferida: at, cron
- 8. Introducción a las redes TCP/IP
- 9. Configuración y comprobación de la red
- 10. Sistemas de archivos en red: NFS y Samba
- 11. Correo electrónico
- 12. Servidor WEB
- 13. Servidor FTP
- 14. Proxy WEB/FTP
- 15. NAT y firewall

Abril, 2010 Administración de Servidores GNU/Linux 4

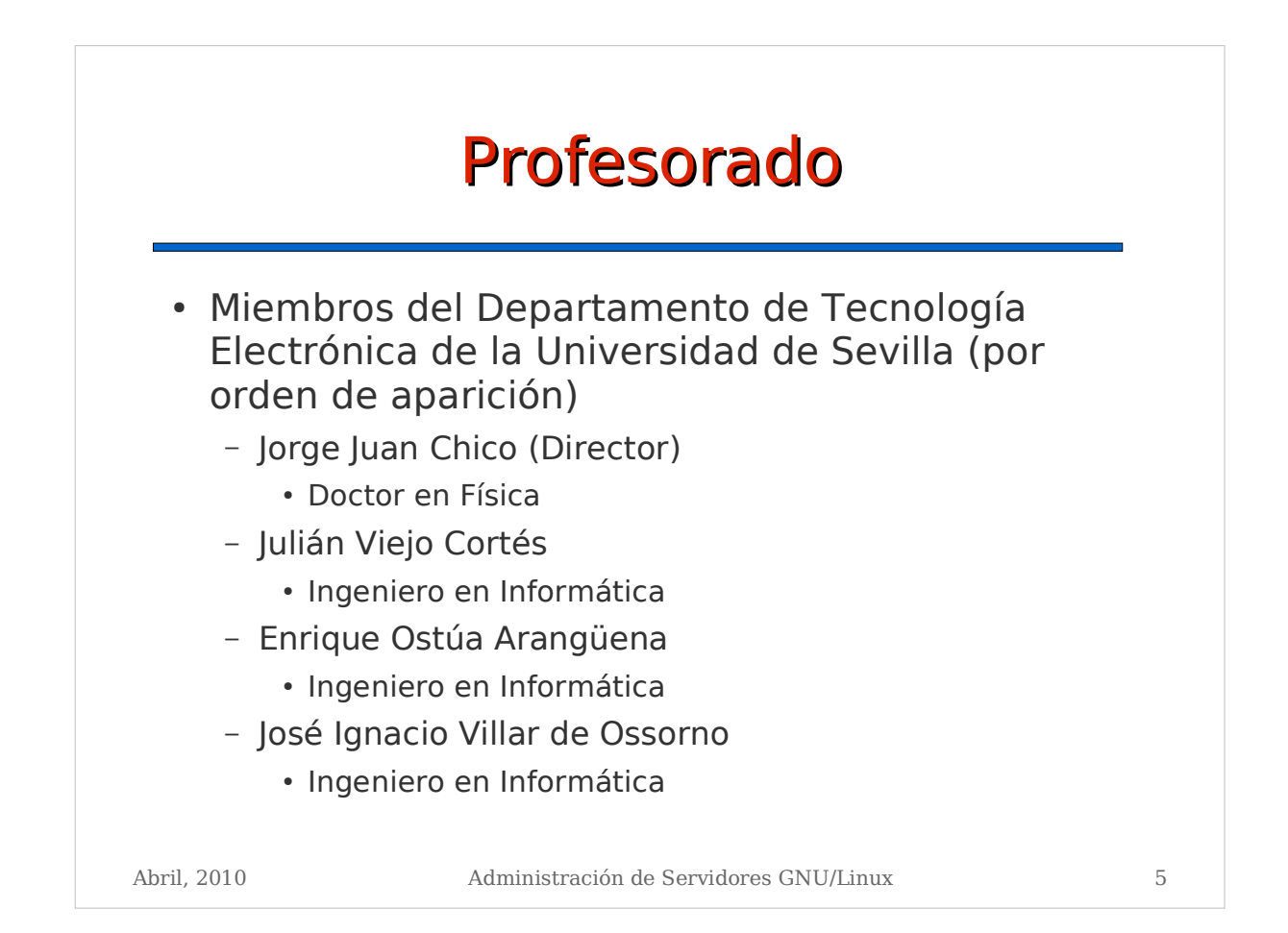

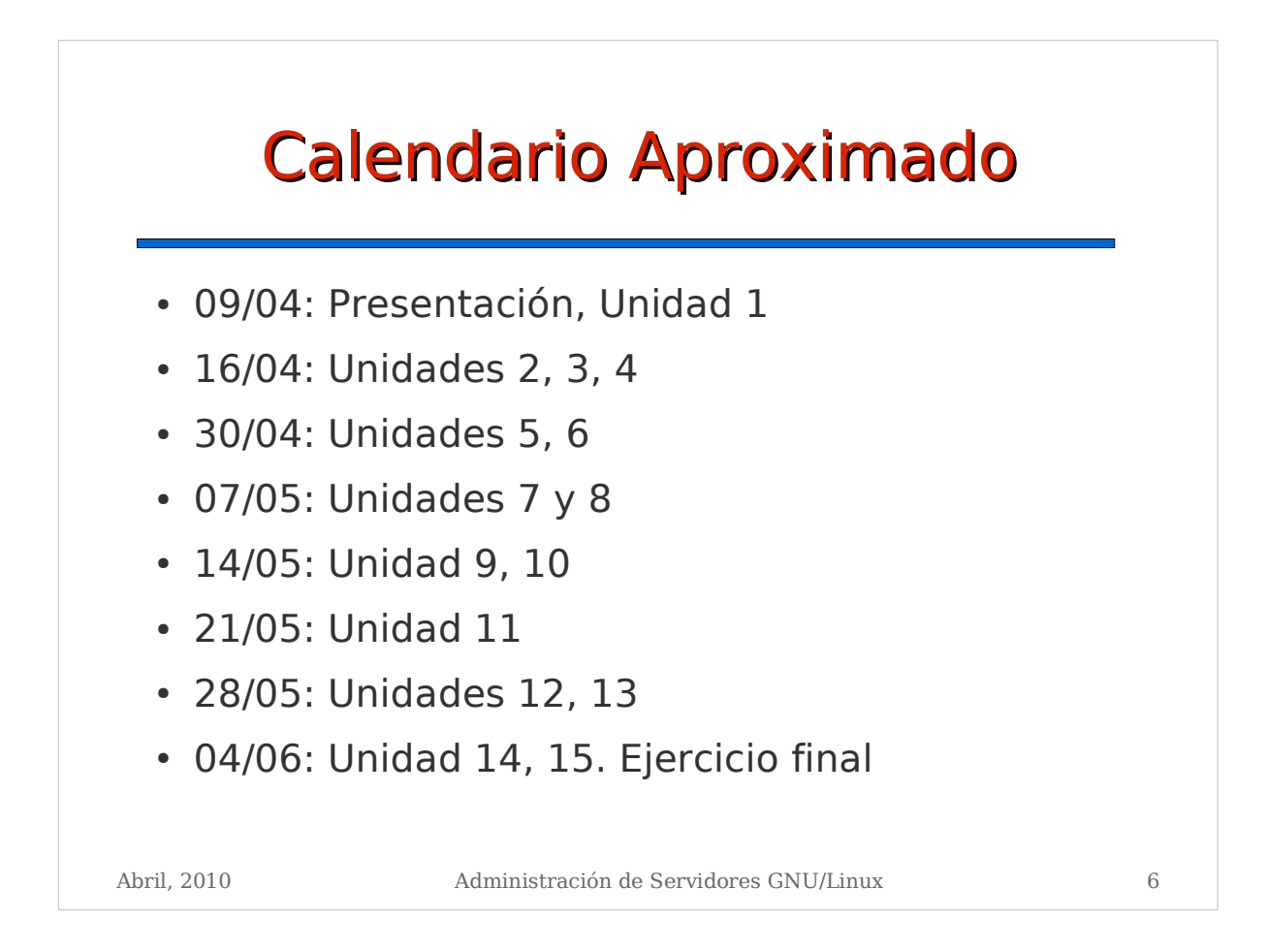

# Metodología

- En clase (presencial)
	- Exposición de conceptos (profesor)
	- Desarrollo de ejemplos y demostraciones (profesor)
	- Resolución de ejercicios (alumnos)
- En casa (no presencial)
	- Resolución de supuestos prácticos
	- Propuesta en cada sesión
	- Con asistencia del profesor durante la semana
	- Realización de breve memoria (una página) a entregar en sesión siguiente

Abril, 2010 Administración de Servidores GNU/Linux 7

Abril, 2010 Administración de Servidores GNU/Linux 8 Contacto y tutorías Página web http://www.dte.us.es/cursos/linux-admin Correo electrónico mediante lista de distribución de correo - <linux-adm@dte.us.es> Con cada profesor correo electrónico, mensajería, teléfono, videoconferencia, ... (ver datos de contacto en página web)

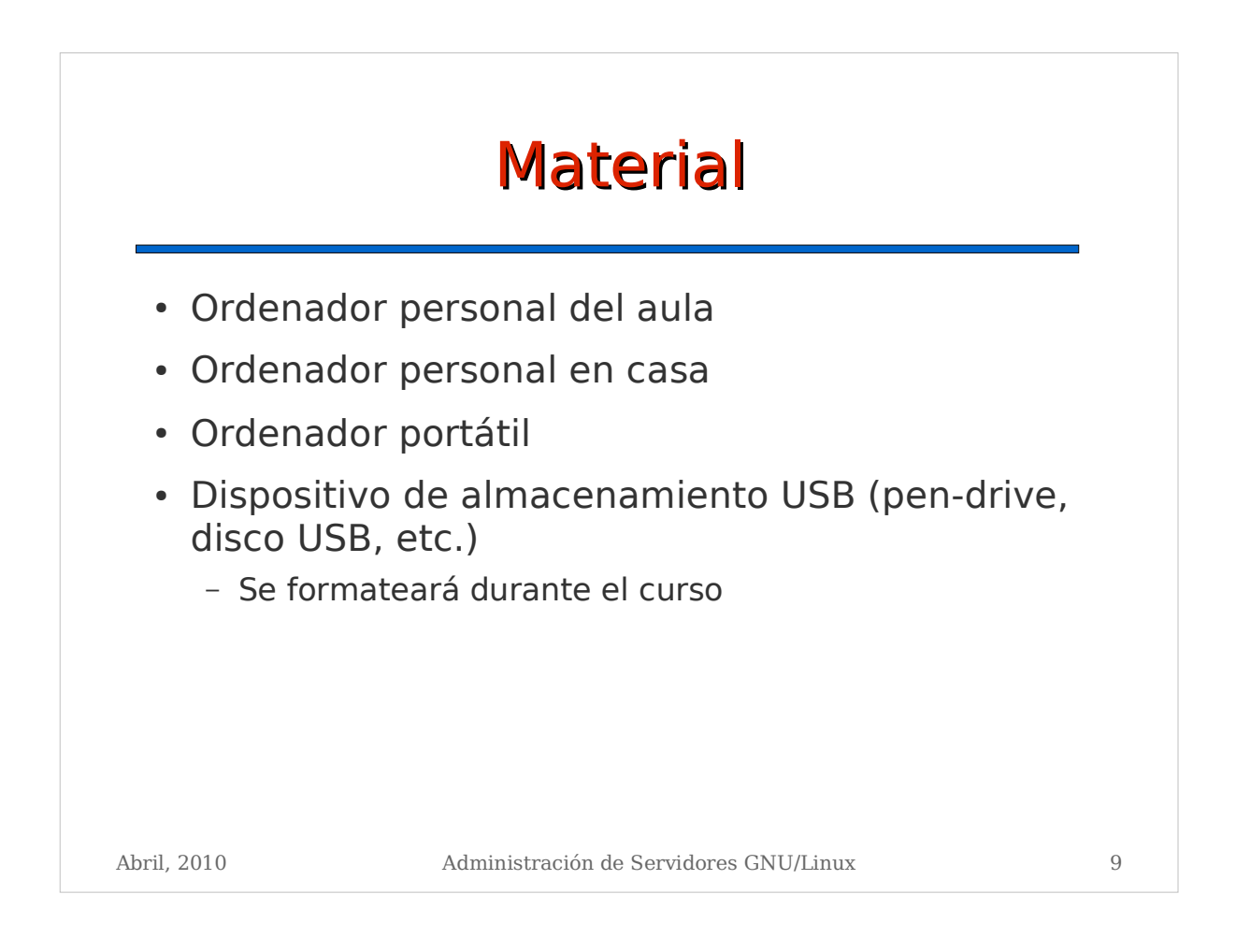

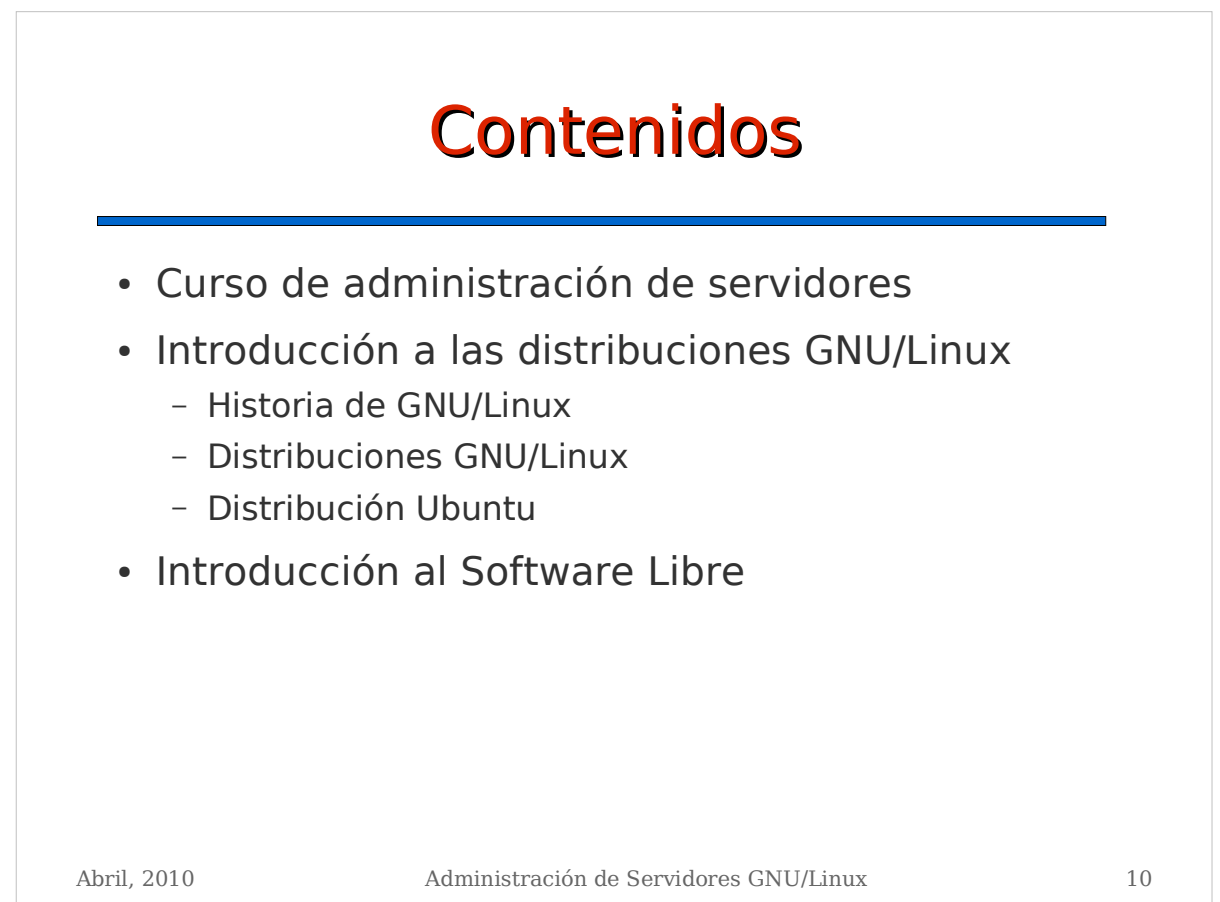

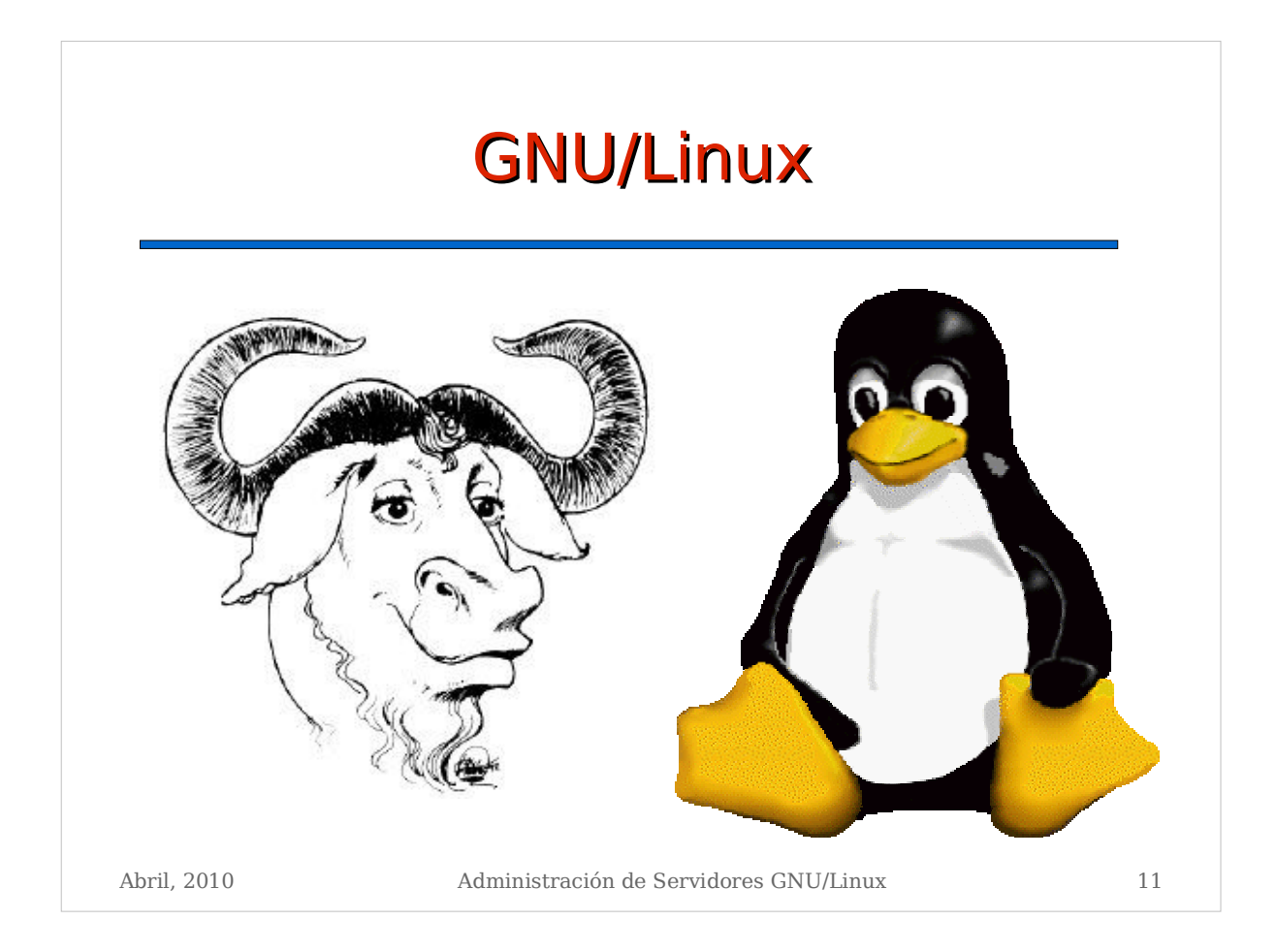

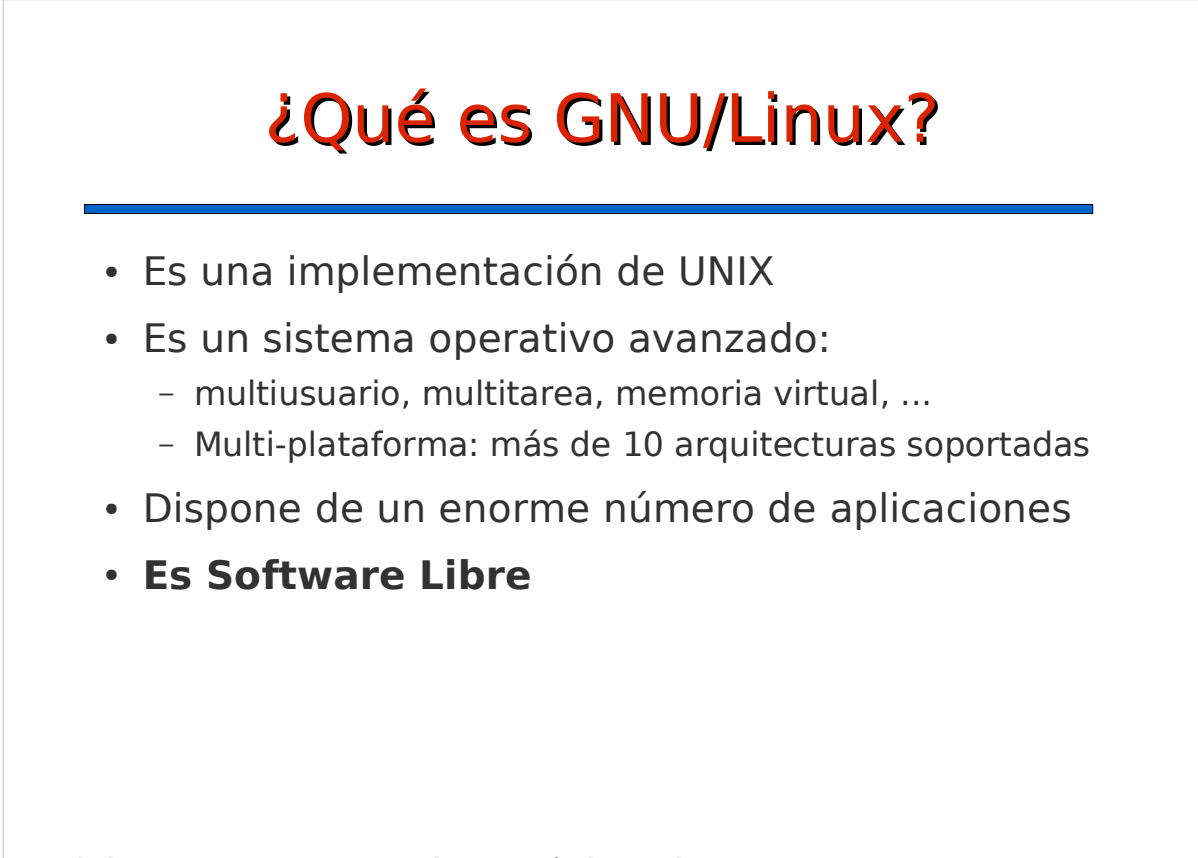

# Historia de GNU/Linux

- 1971: Ken Thompson implementa UNIX en una vieja PDP-7
- 1975: UNIX V.7 pasa a las universidades (Berkeley)
- 1980: Restricciones en la distribución de UNIX
- 1984: Richard Stallman comienza el proyecto GNU: UNIX libre y funda la "Free Software Foundation" (www.fsf.org)
- 1991: Linus Torvalds escribe un kernel tipo UNIX (Linux). Se incorpora a GNU
- 1996: Linux 2.0. Proliferan las distribuciones de GNU/Linux
- 1999: Linux 2.2. Aumenta el interés de las grandes empresas por GNU/Linux
- 2000: Entornos de escritorio: GNOME, KDE
- 2003: Expansión entre usuarios particulares. Apoyo de las administraciones públicas
- 2004: Ubuntu Linux: "just work"

Abril, 2010 Administración de Servidores GNU/Linux 13

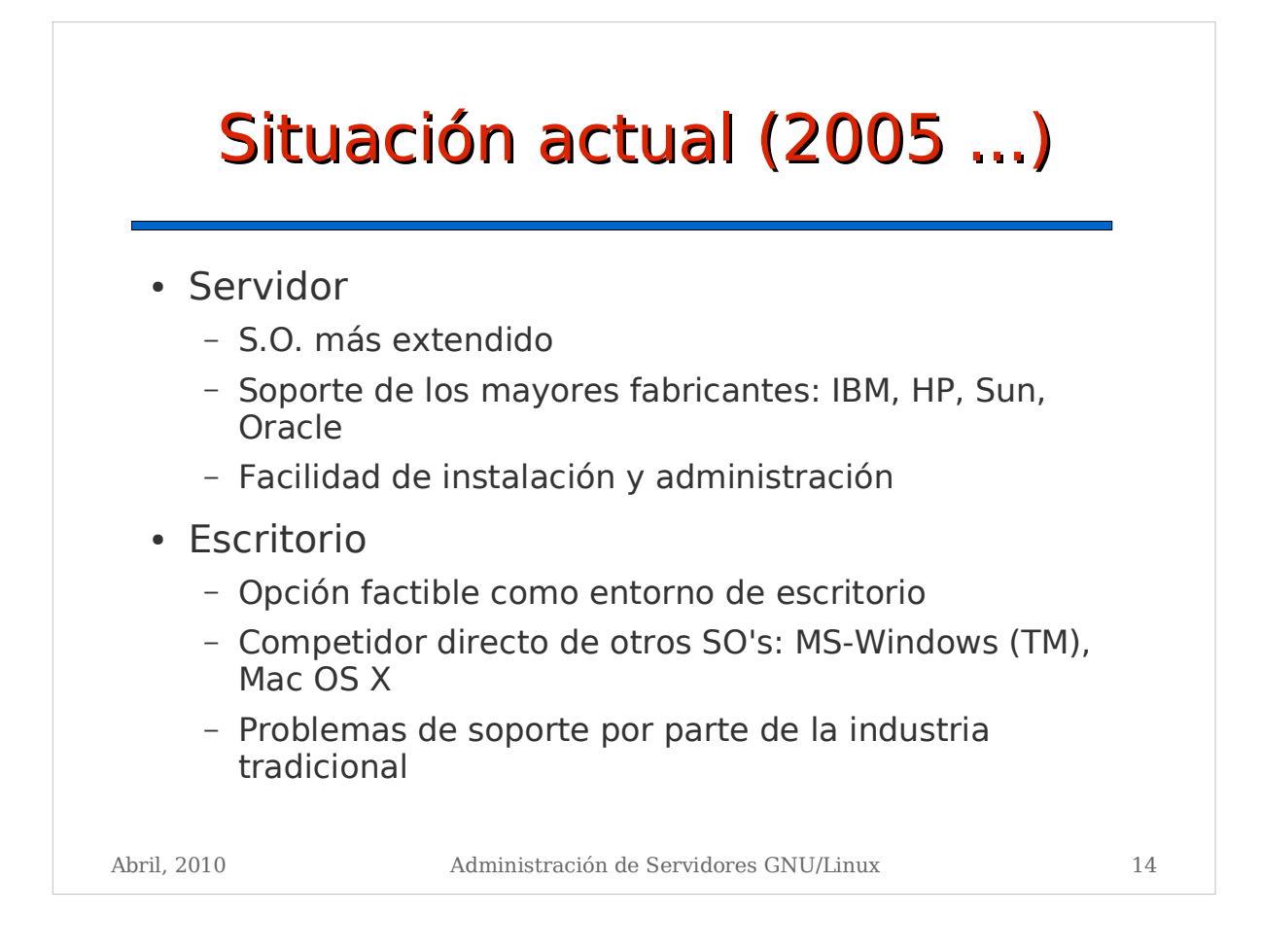

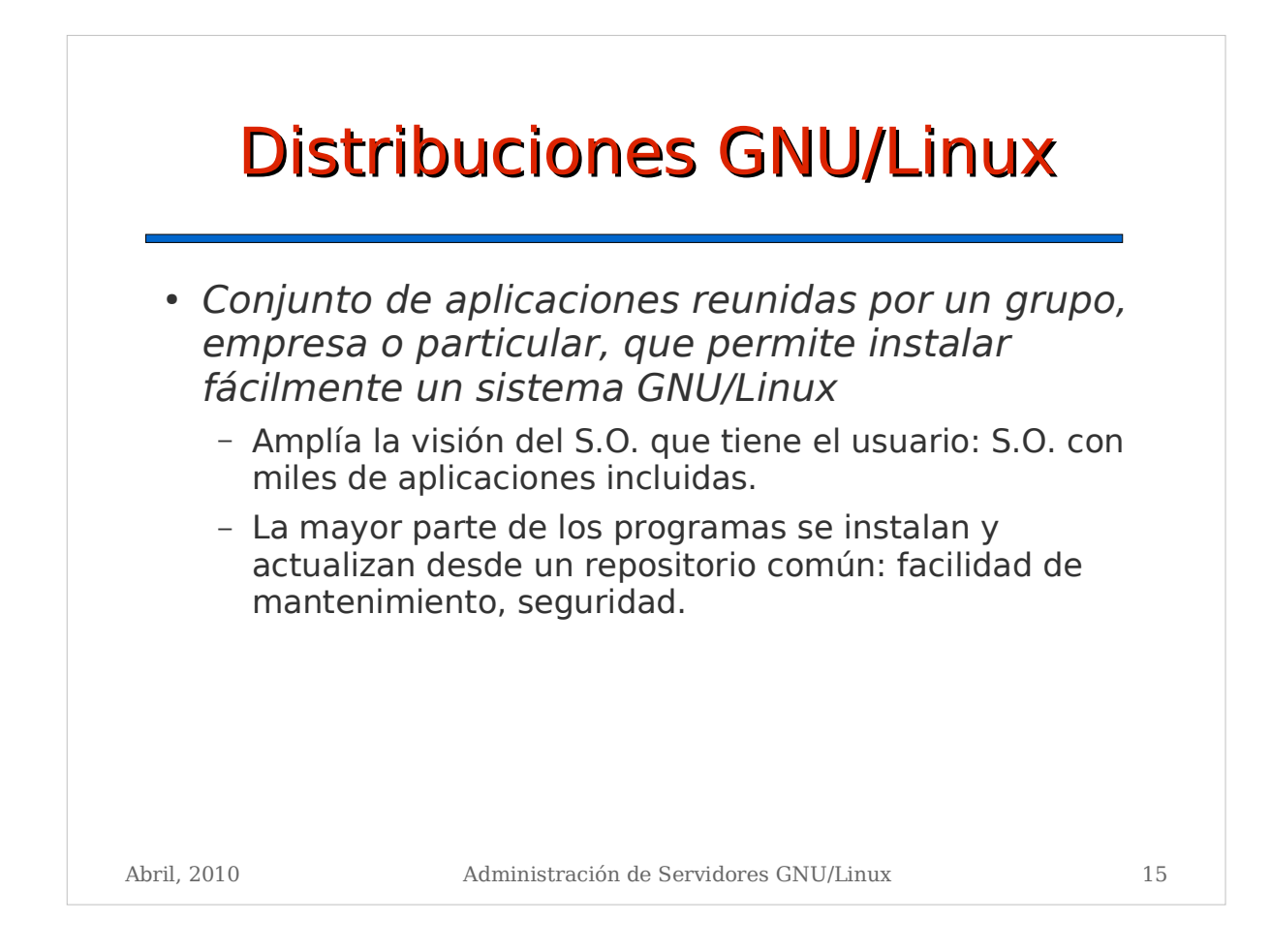

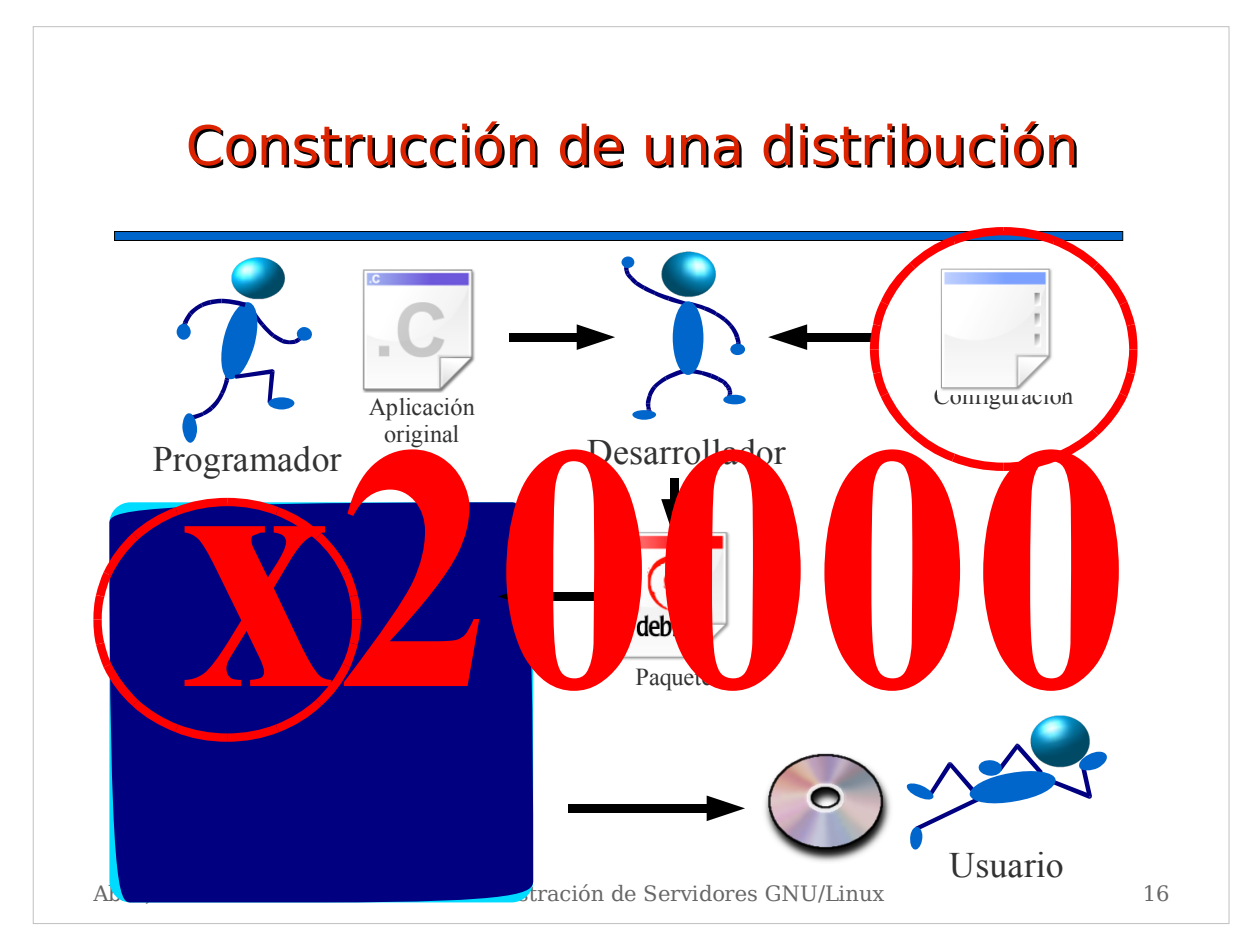

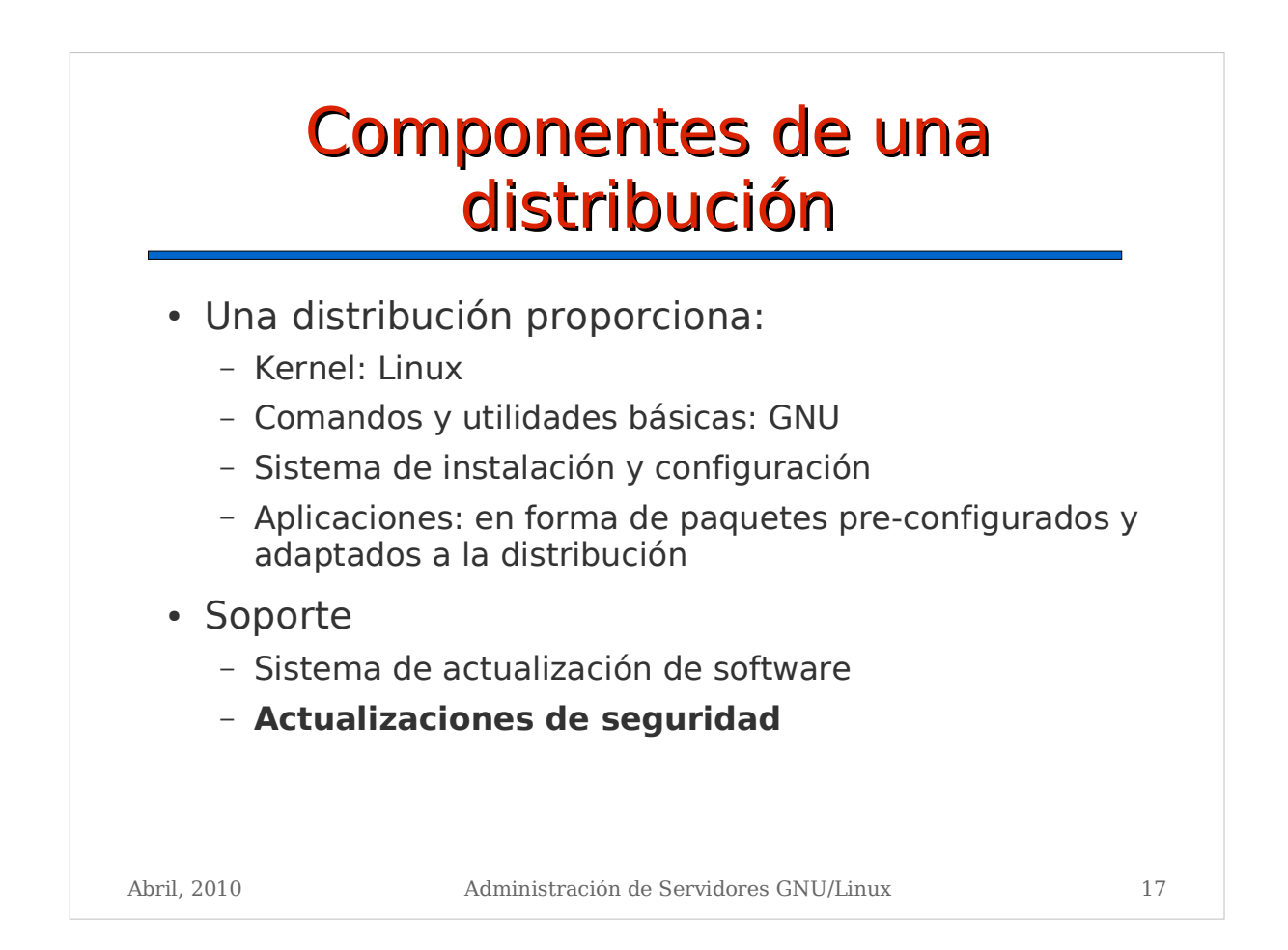

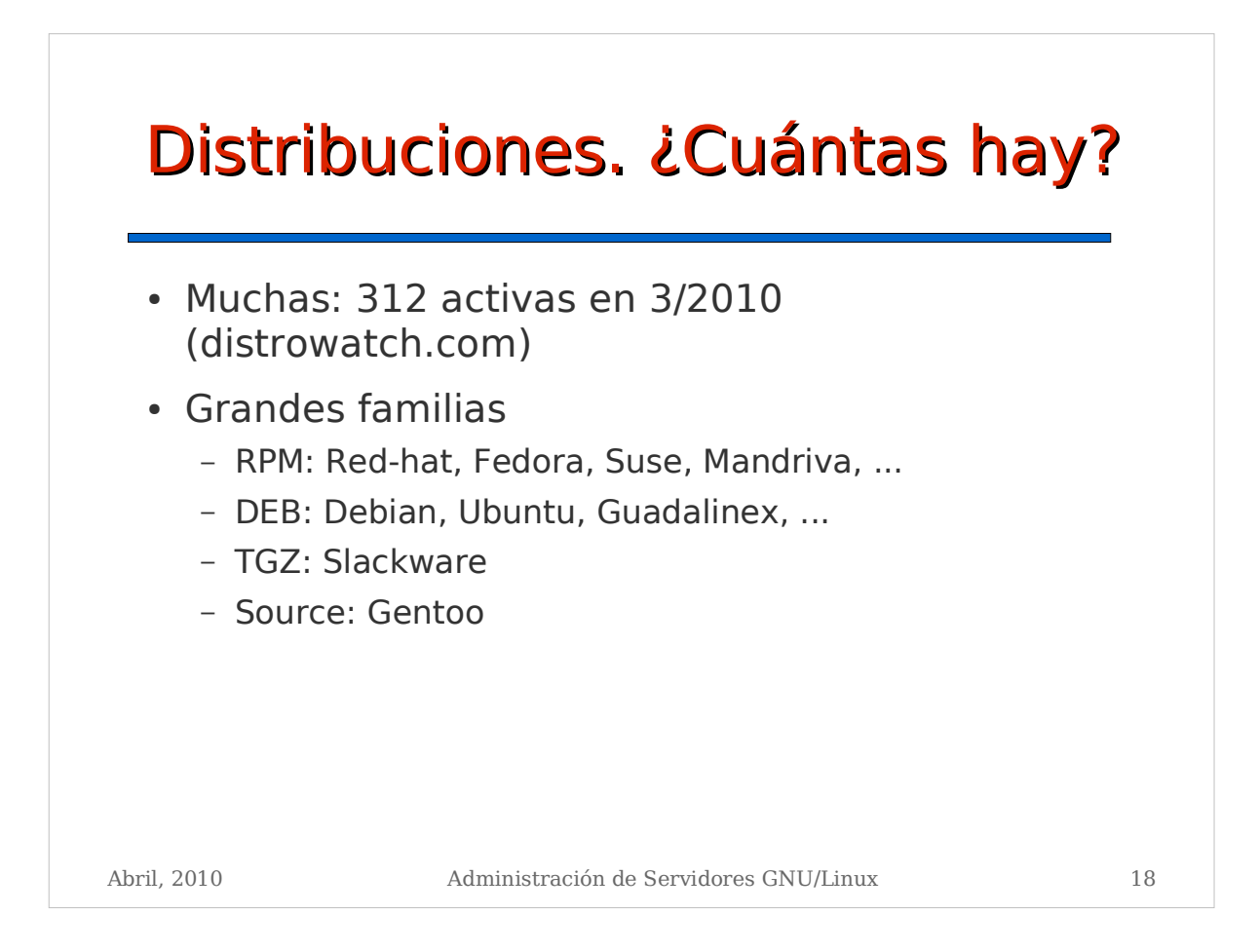

#### distrowatch.com Mar. 2010 (1 año)

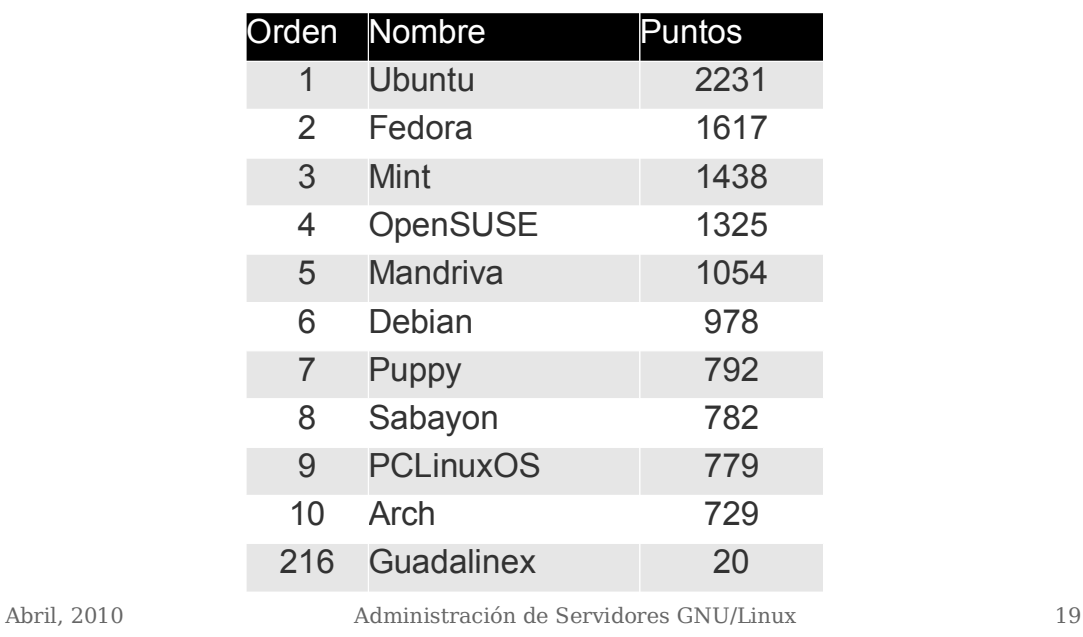

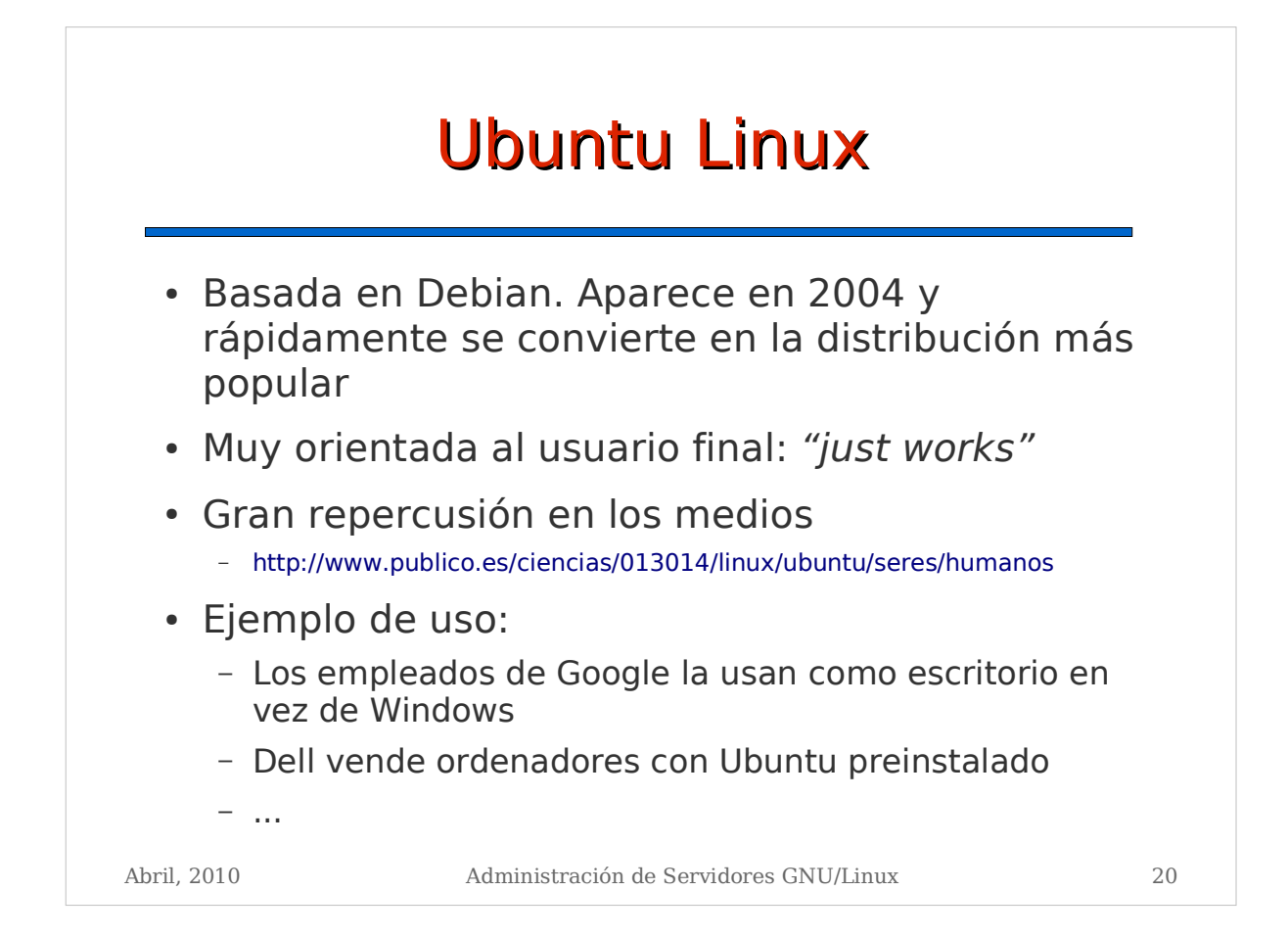

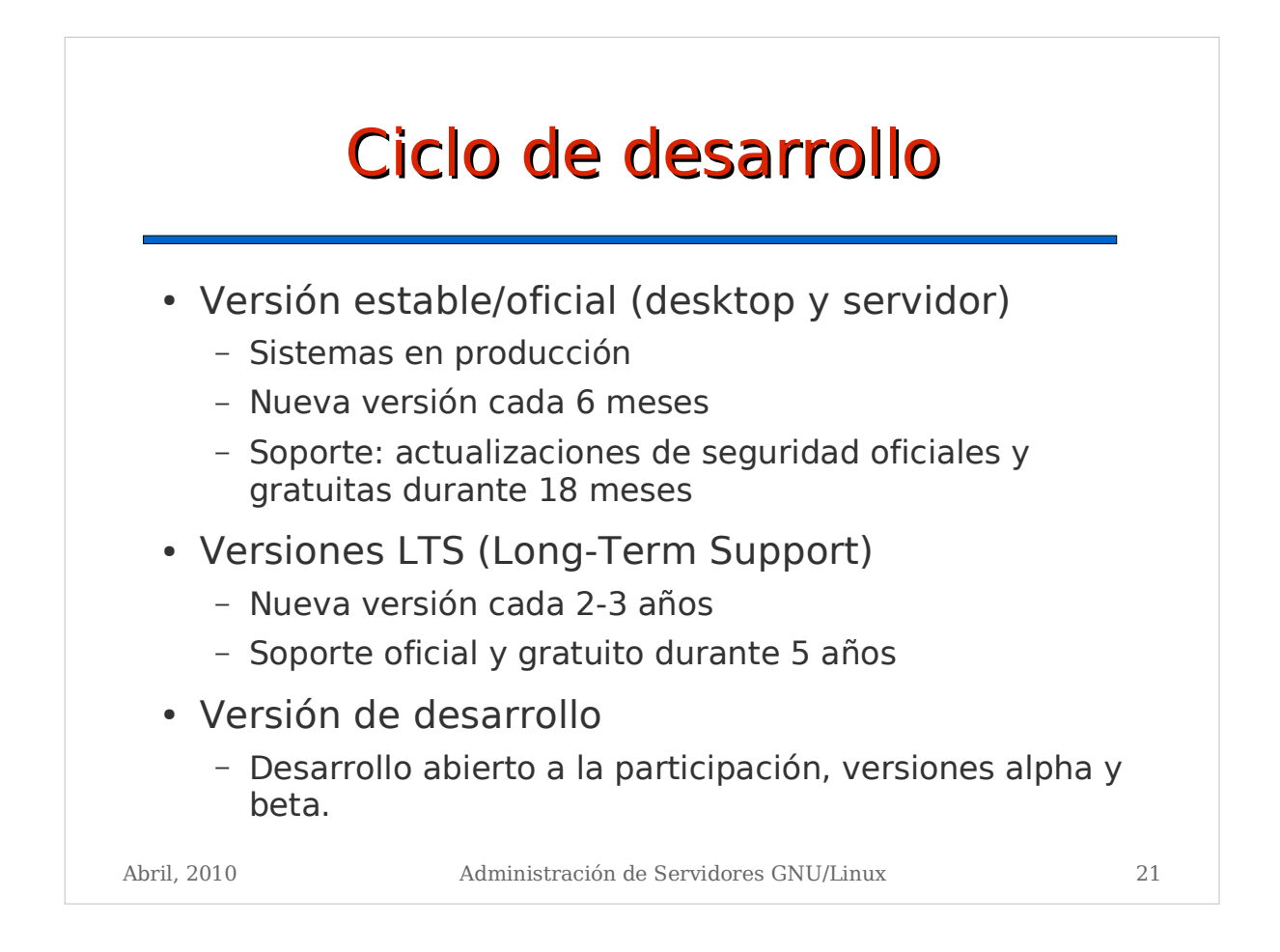

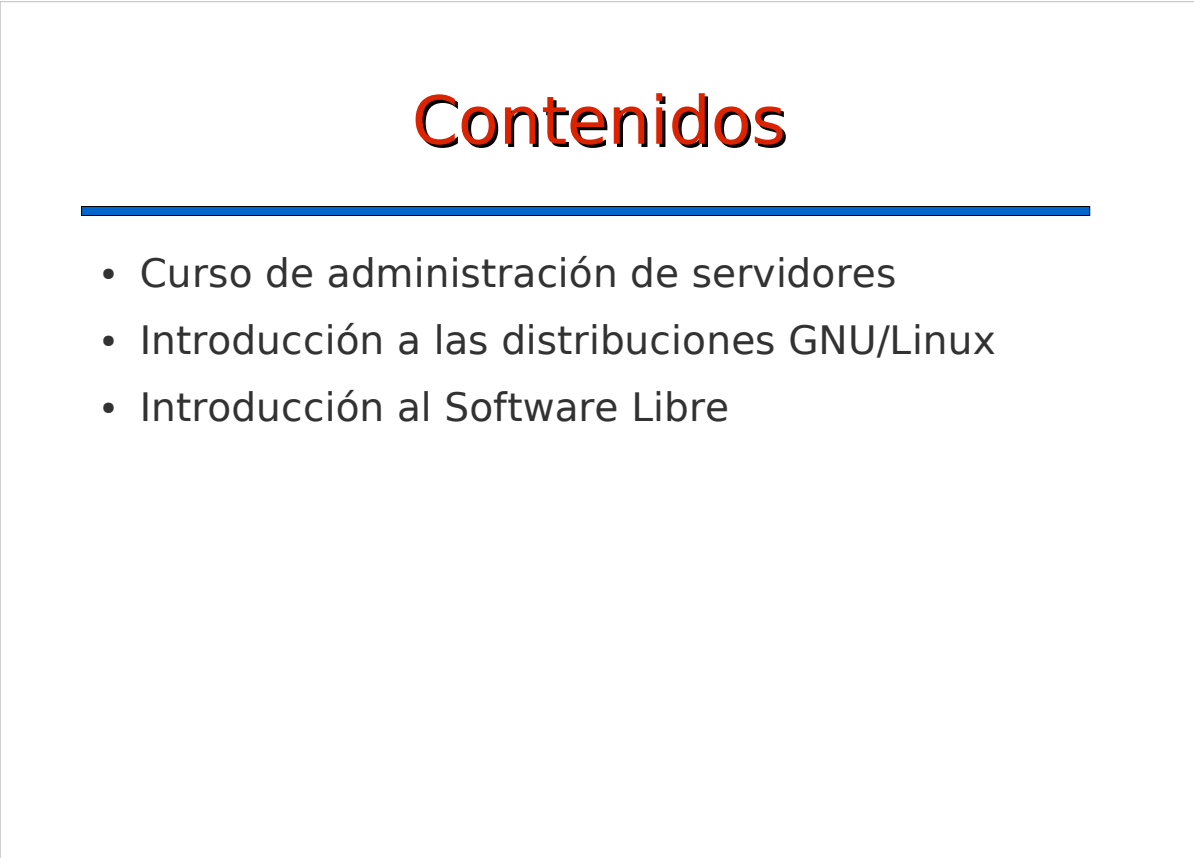

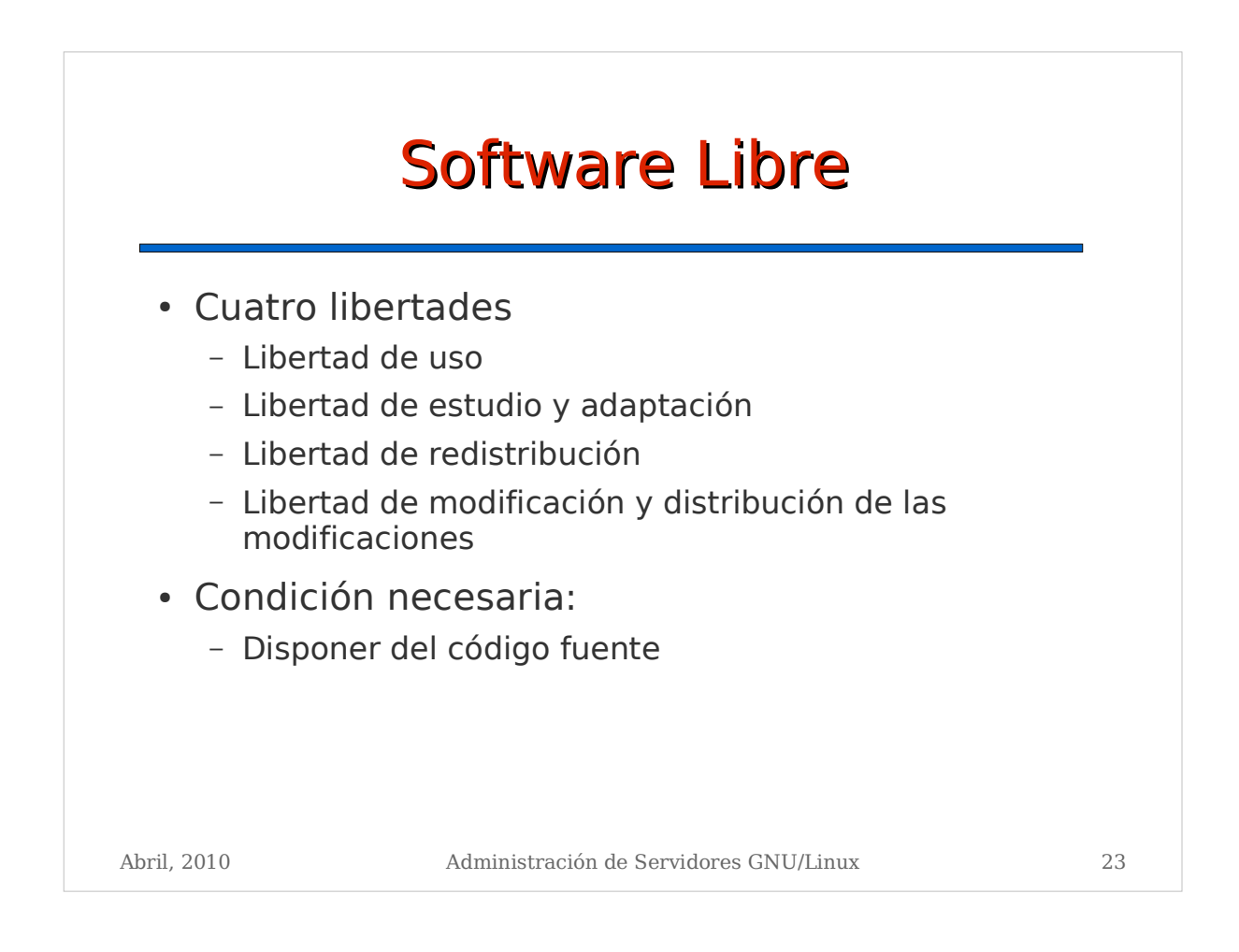

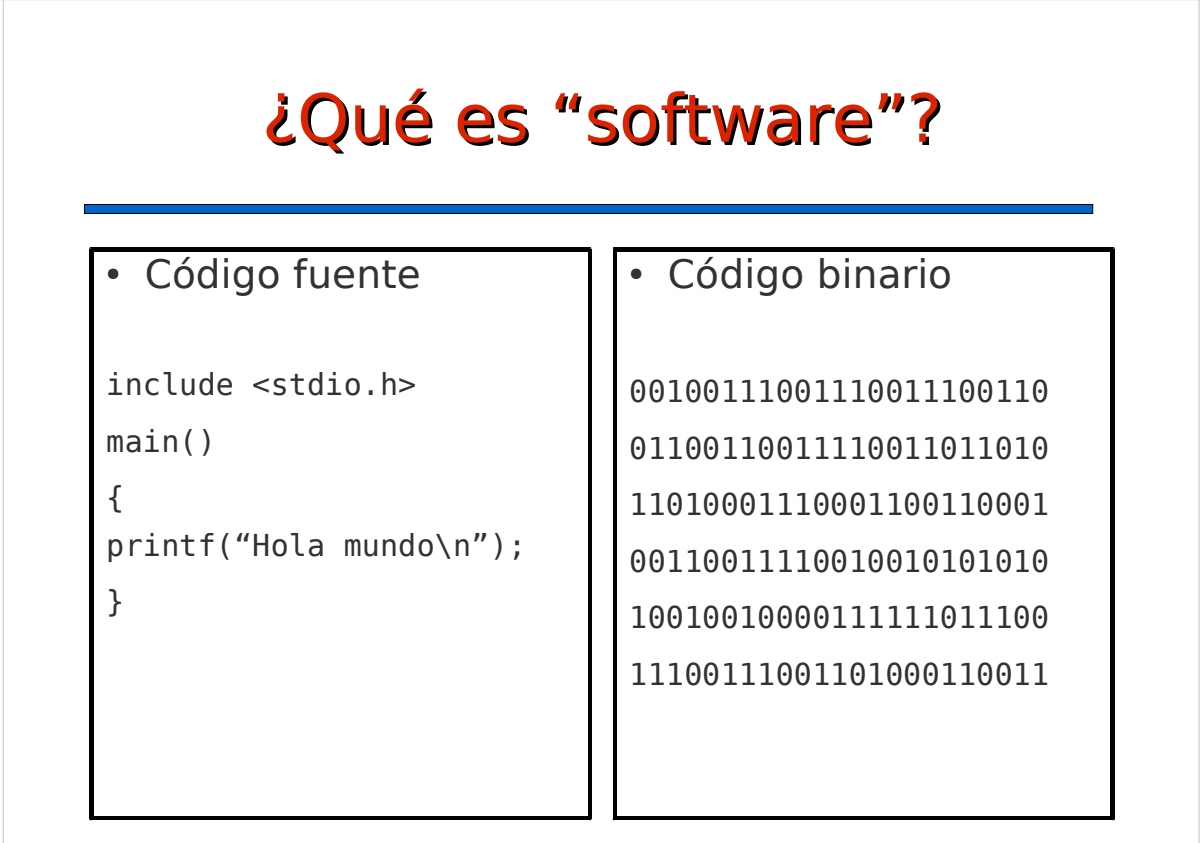

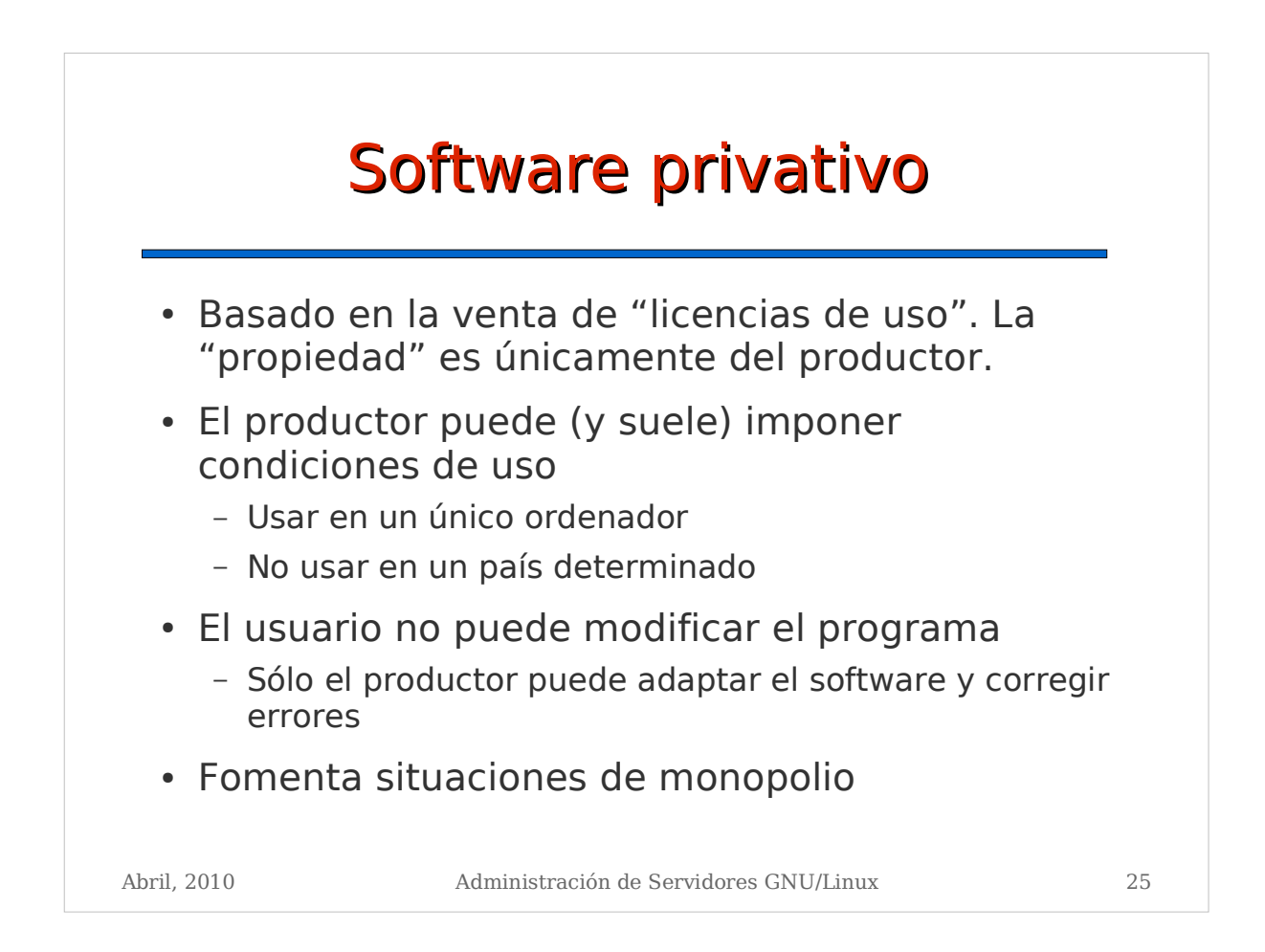

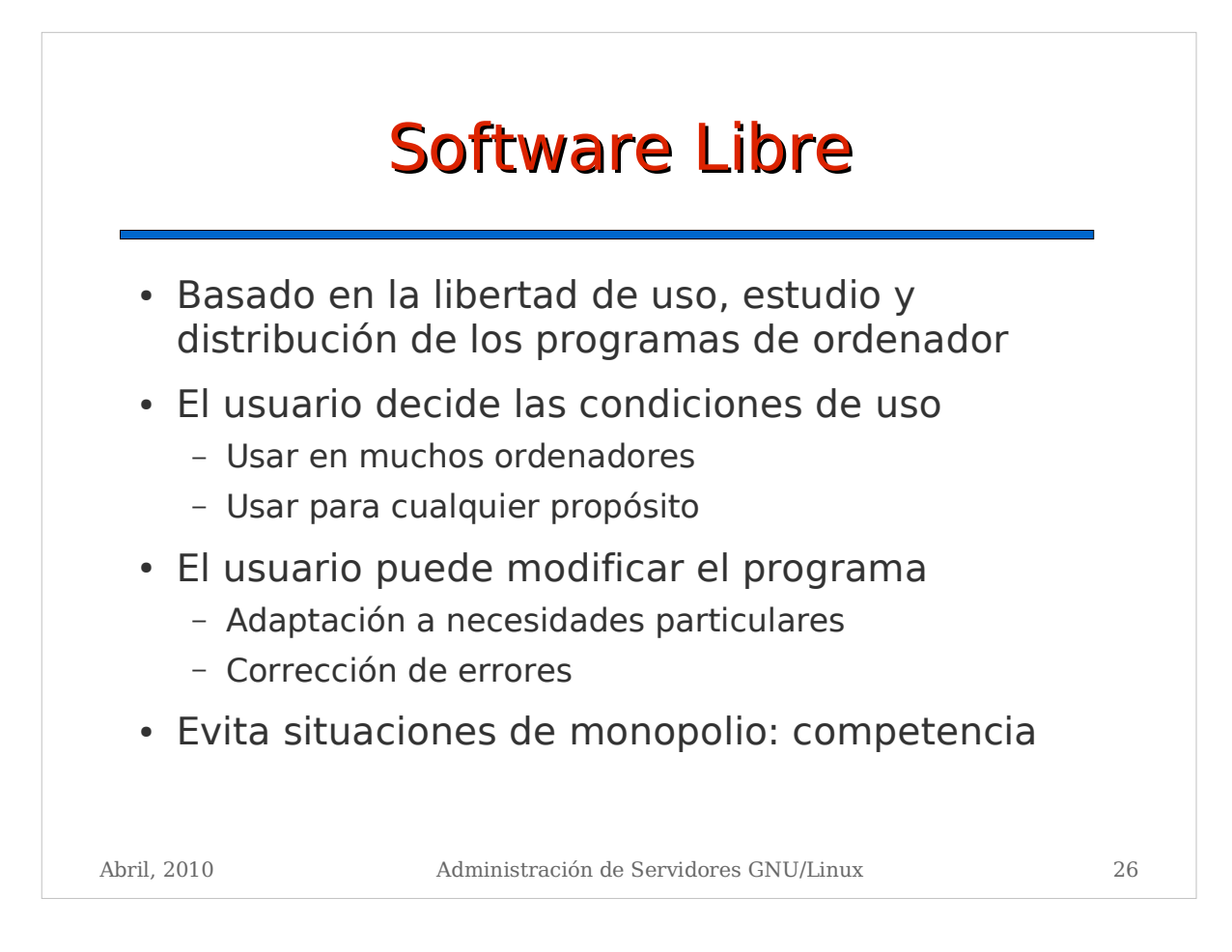

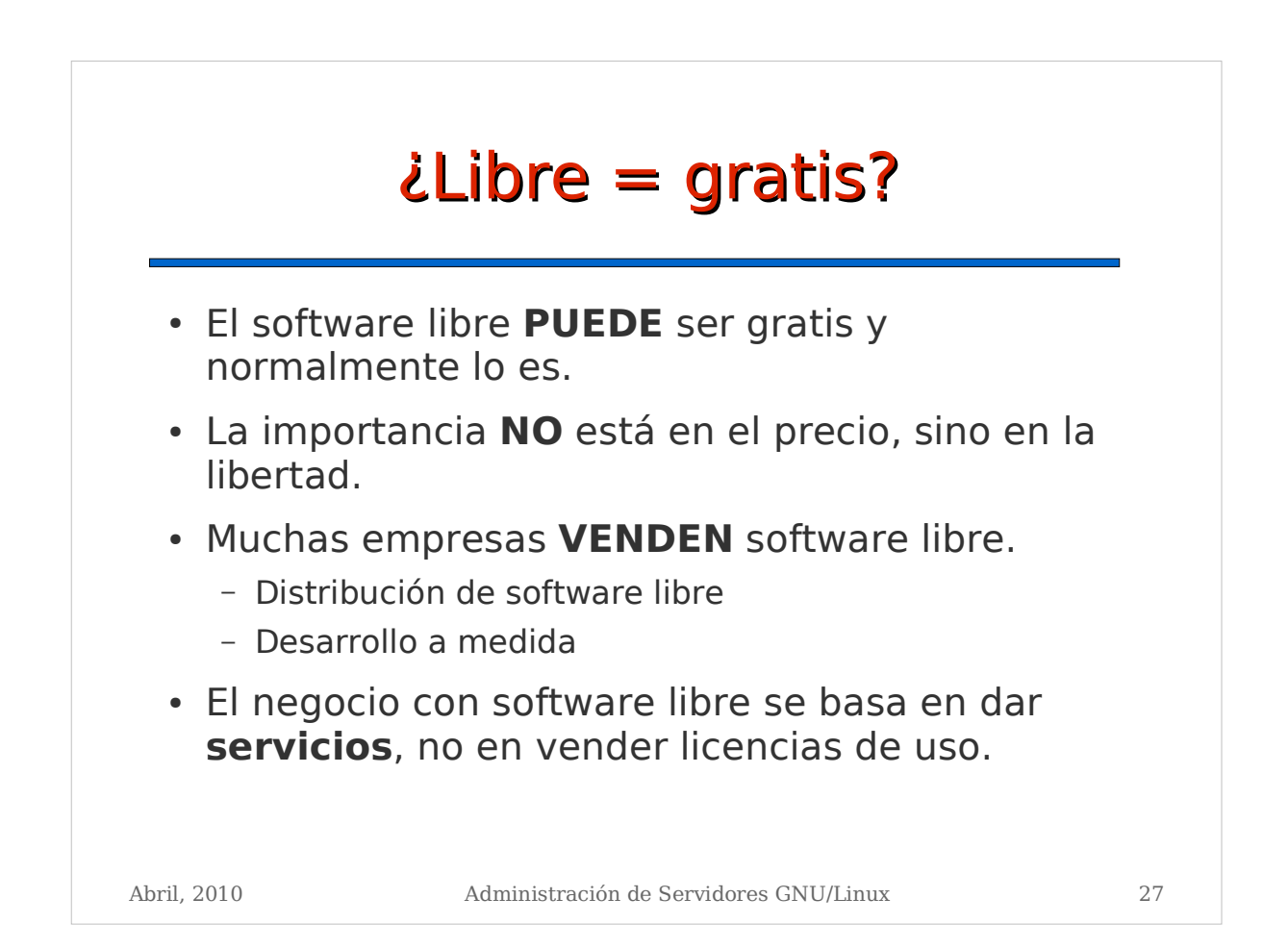

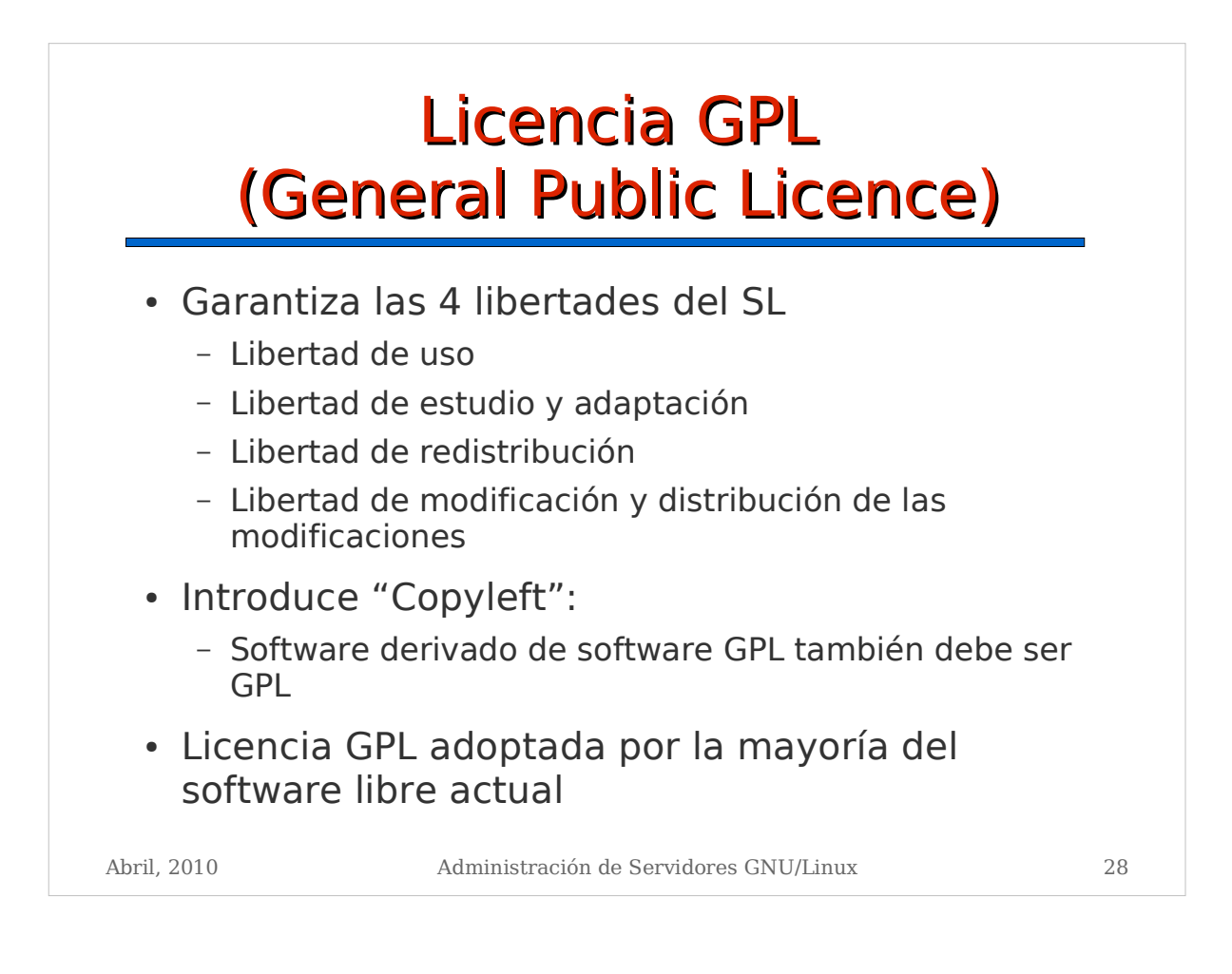

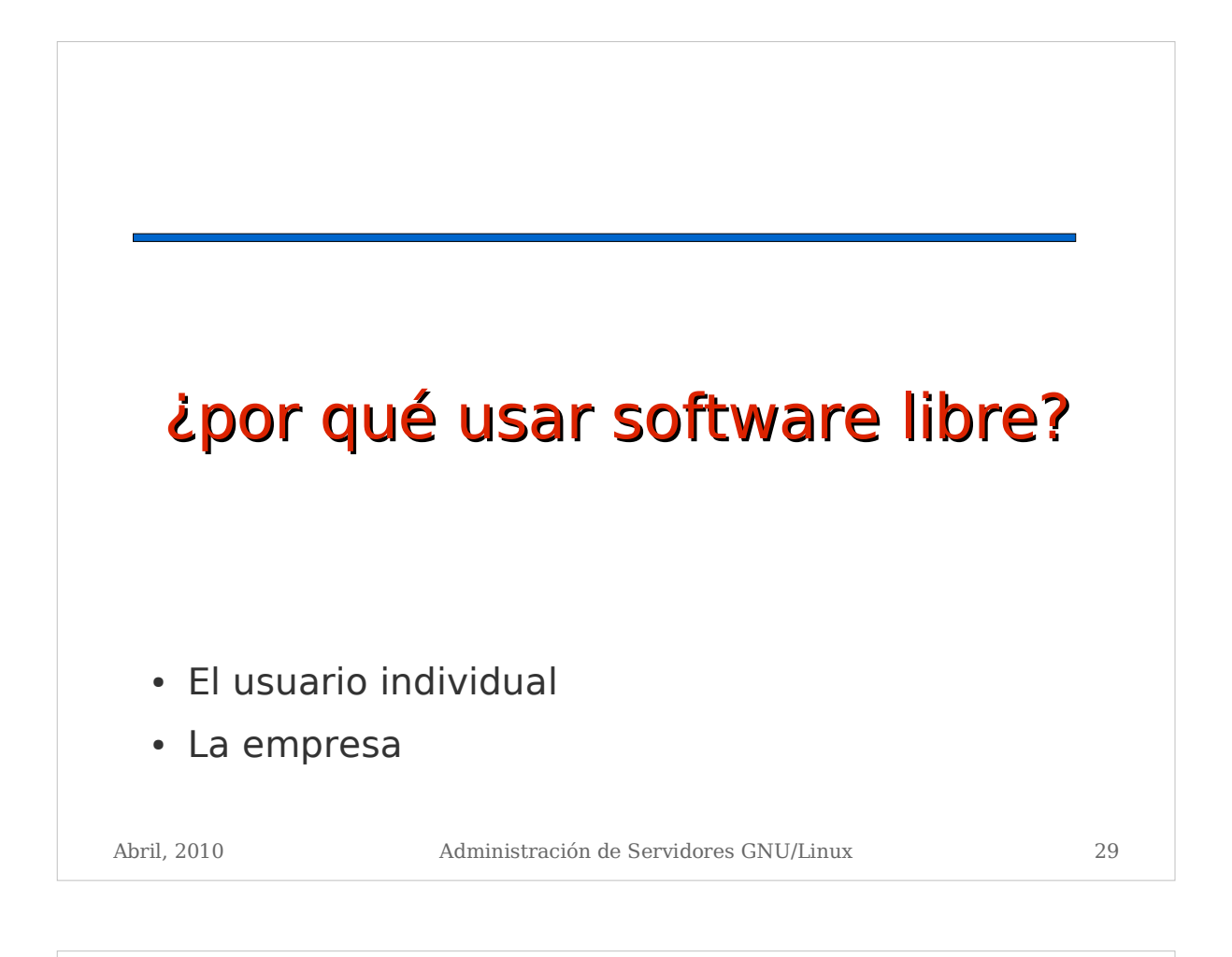

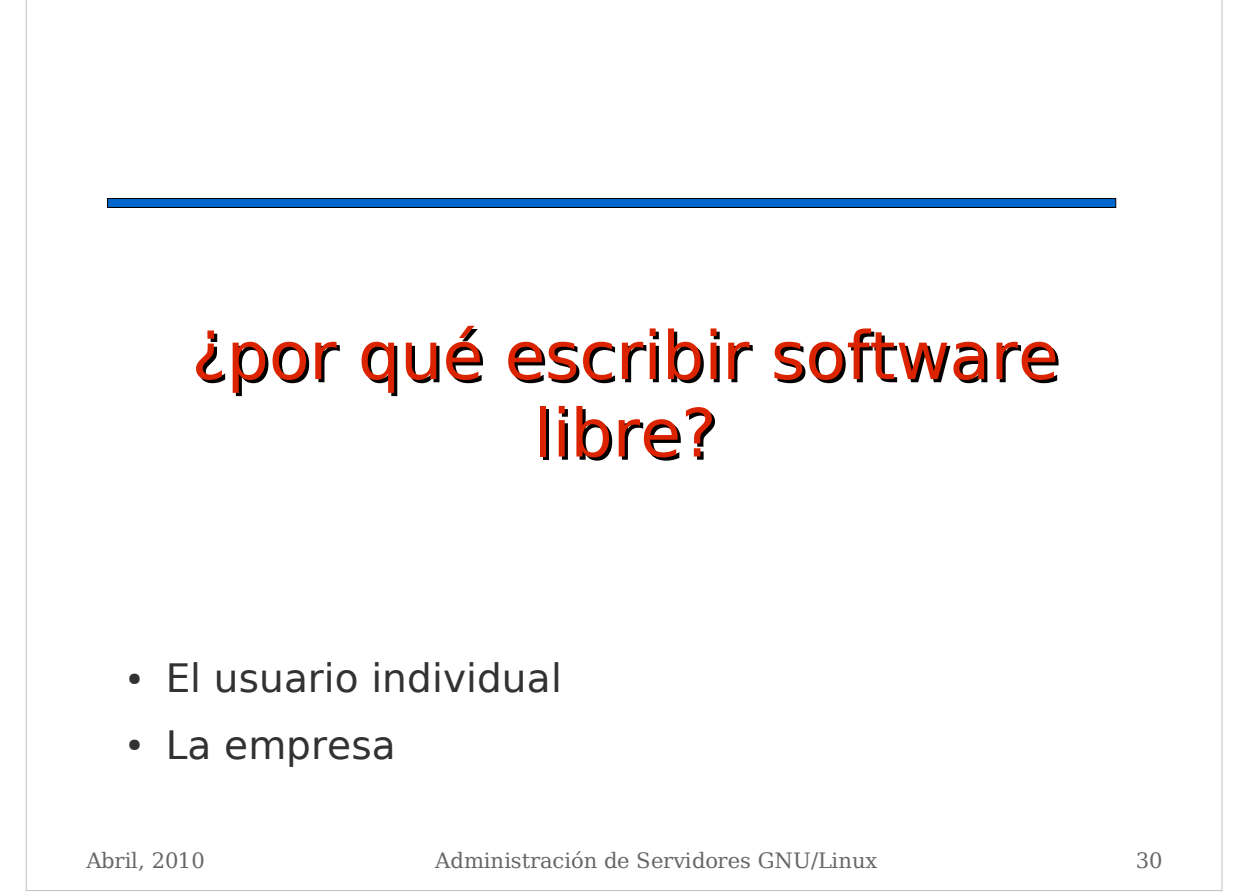

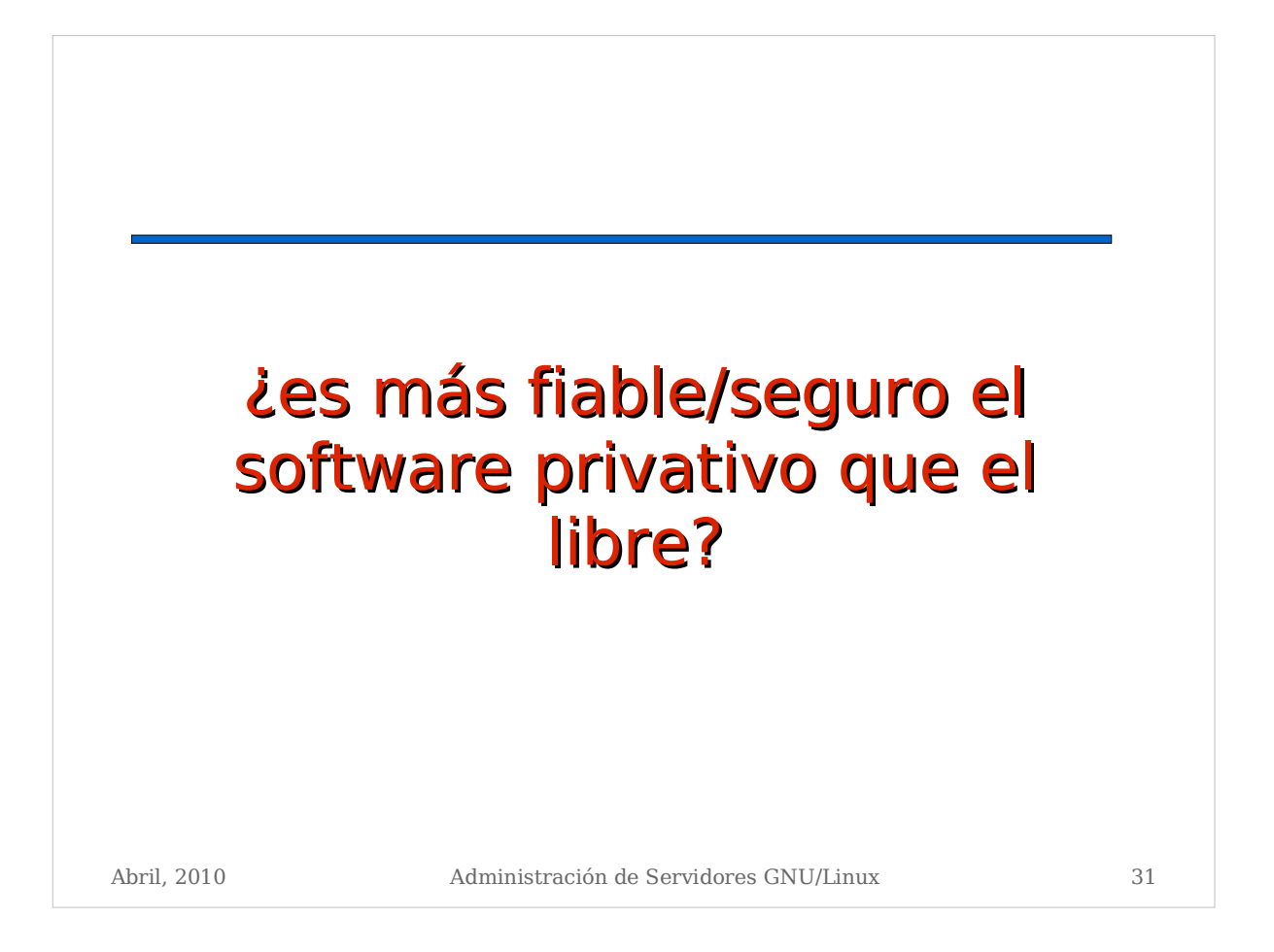

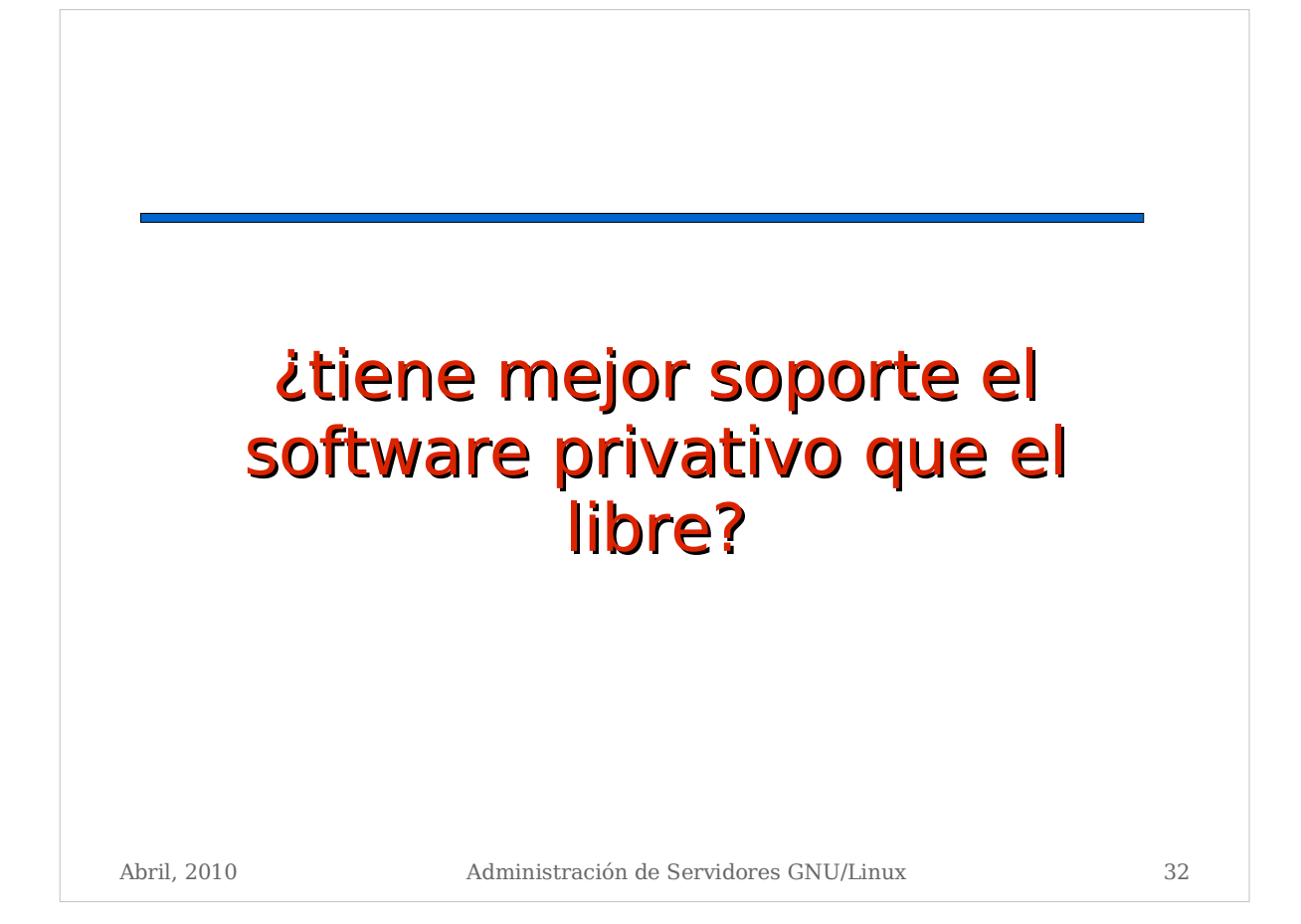

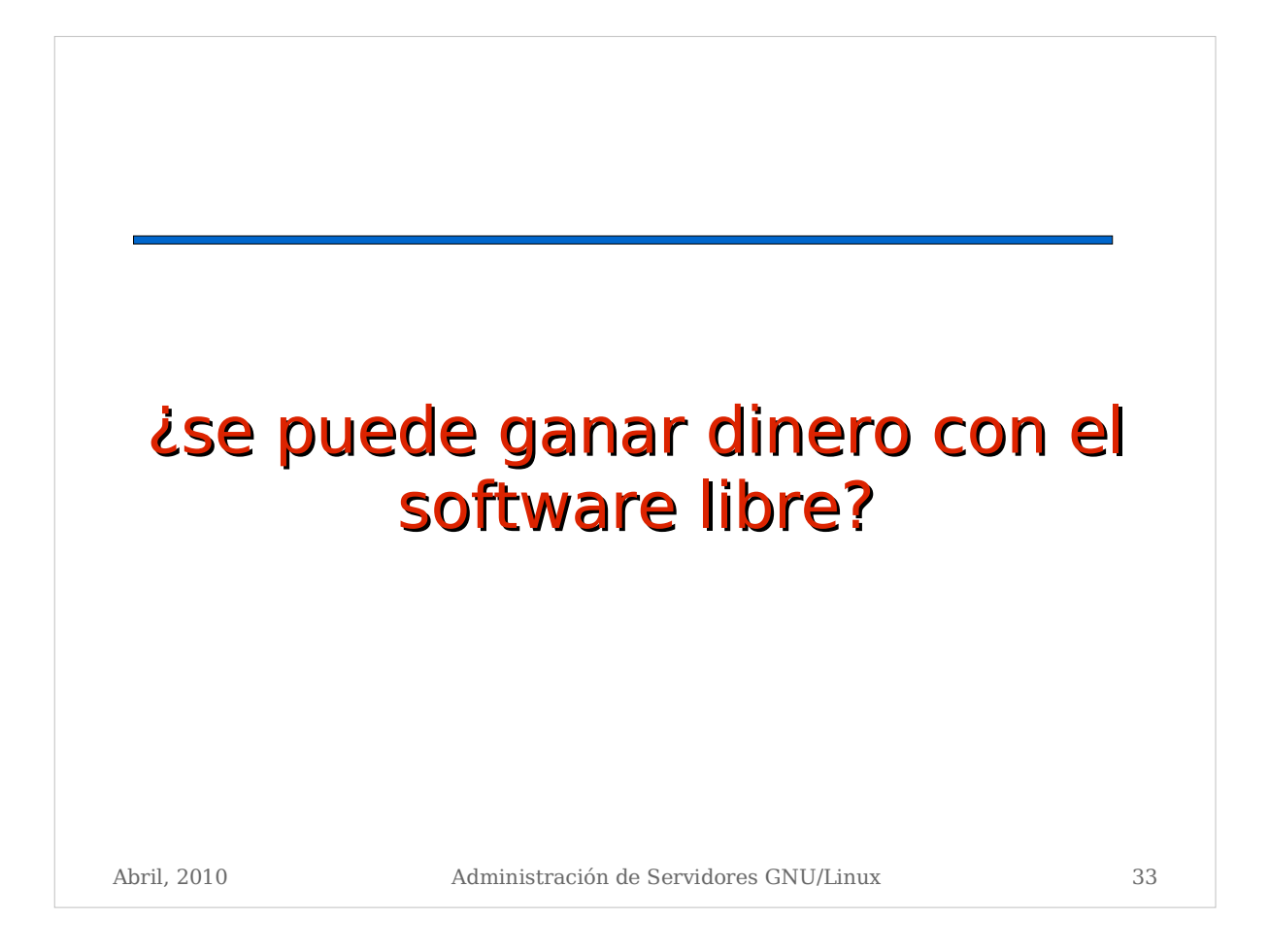

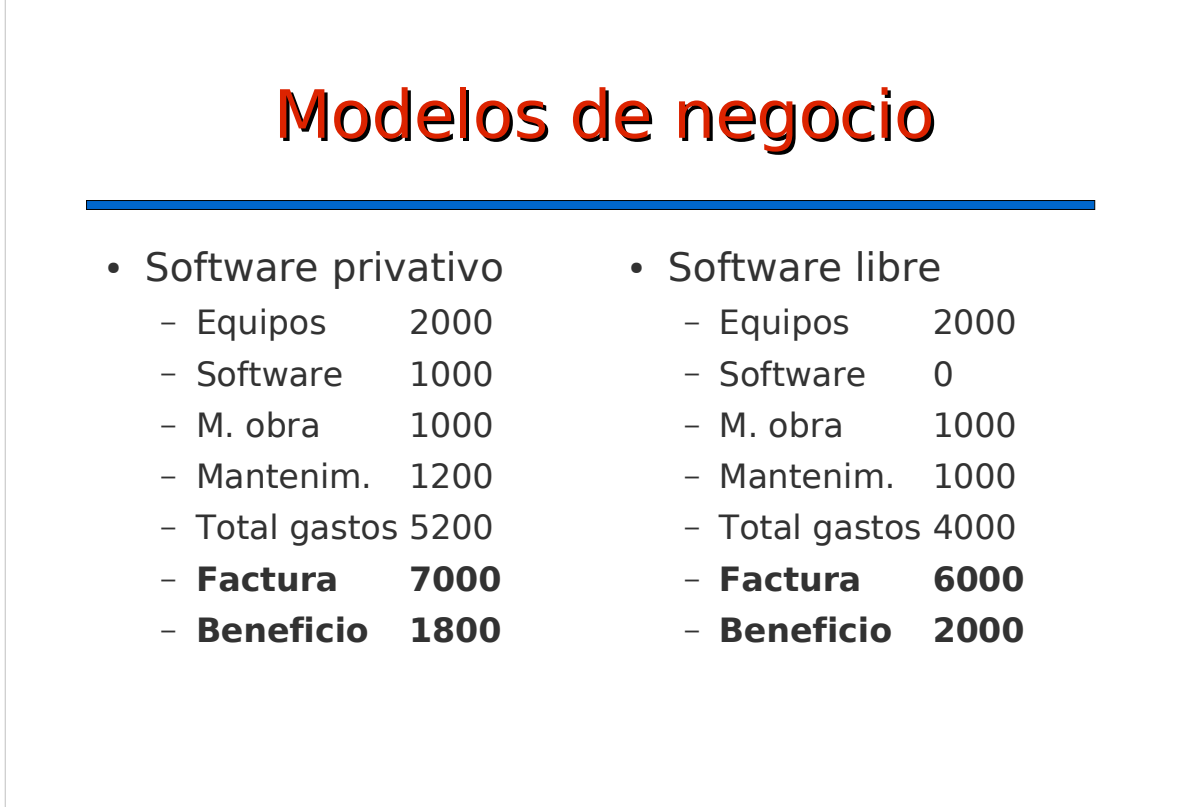

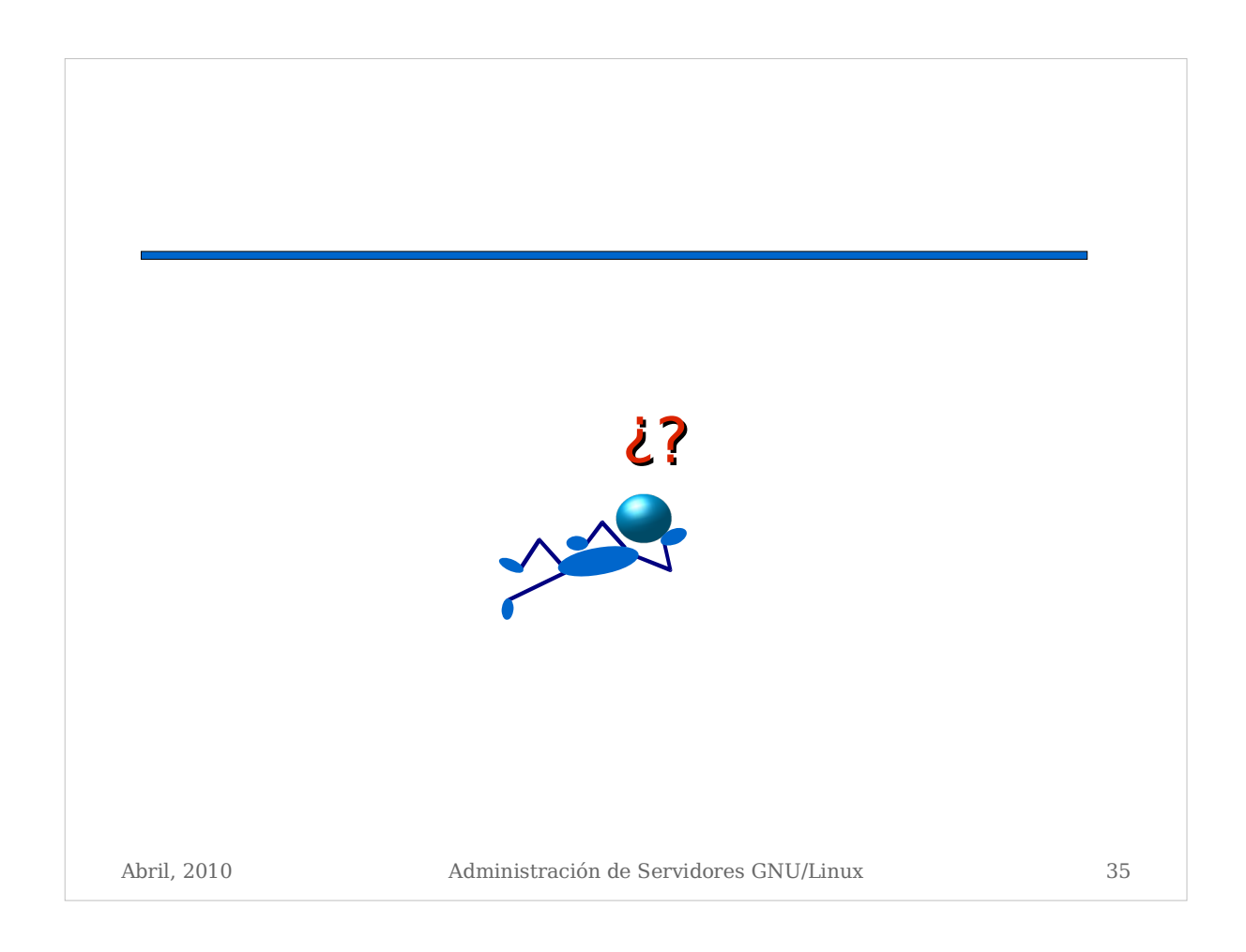